## Partiel MAO Probabilités et Statistiques (24 avril 2019, 16h15-18h15)

Le sujet comporte deux exercices indépendants. Un barème d'un total de 21 points + 2 points bonus vous est donné. Le nombre de points (tronqué à 20) sera la note finale.

Vous ne pouvez pas vous connecter à votre session personnelle, vous vous connectez à la session mathens avec le mot de passe mathens. Tous vos fichiers devront être enregistrés dans le dossier "reMise\_copie" présent sur le bureau. A la fin de la session, ce dossier comprendra (exclusivement) :

- le fichier Python contenant votre code source et portant le nom de votre numéro d'anonymat (se trouvant sur votre copie), par exemple "123456.py". Le code sera divisé en cellules Spyder correspondant aux questions des exercices (une cellule par question, avec le numéro de la question en commentaire).
- des enregistrements au format .png de tous les tracés. Les noms des fichiers feront référence au numéro de l'exercice et de la question, par exemple "exo\_1\_2.png". L'enregistrement se fait soit avec la commande plt.savefig, par exemple plt.savefig("exo\_1\_2.png"), soit directement depuis la fenêtre graphique avec le bouton correspondant.

En aucun cas votre nom doit pouvoir être identifiable d'une façon ou d'une autre !

### Exercice 1.— Méthode du rejet comparatif (5 points)

Consignes : il n'est pas autorisé d'utiliser dans cet exercice les fonctionnalités du module scipy.stats. On utilisera pour la génération de v.a. de loi uniforme sur  $[0,1]$  des fonctions du module numpy, par exemple np.random.random\_sample().

La loi du demi-cercle sur [−1, 1] est la loi de densité

$$
f(x) = \frac{2}{\pi} \sqrt{1 - x^2}, \quad x \in [-1, 1].
$$

On souhaite simuler la loi du demi-cercle par la méthode du rejet comparatif à partir de la loi uniforme  $\text{sur } [-1, 1].$ 

1. (2P) Soit g la densité de la loi uniforme sur [−1, 1]. Expliciter l'algorithme qui simule la loi du demi-cercle par la méthode du rejet comparatif, à partir de la loi uniforme sur [−1, 1].

Consignes : i) on déterminera au préalable le plus petit  $\lambda > 0$  tel que  $f \leq \lambda g$  et on utilisera ce  $\lambda$  dans l'algorithme, ii) on donnera le critère de rejet sous la forme " $U > h(V)$ " pour U une v.a. uniforme sur [0, 1] et V une v.a. uniforme sur  $[-1,1]$ , indépendantes; on simplifiera au maximum l'expression de h, iii) bien préciser ce que l'algorithme retourne

- 2. (0.5P) Rappeler (sans preuve) la loi du nombre d'itérations que fait cet algorithme.
- 3. (2.5P) Simuler un échantillon de M = 10 000 variables aléatoires suivant la loi du demi-cercle par la méthode du rejet comparatif. Tracer un histogramme et superposer la densité de la loi du demicercle. Enregistrer le tracé.

### Exercice 2.— Une récurrence stochastique (16 points  $+$  2 points bonus)

Soit  $A_0, A_1, \ldots$  une suite de variables aléatoires positives et iid (indépendantes et identiquement distribuées). On définit une suite  $Y_0, Y_1, \ldots$  par la récurrence suivante :

$$
Y_0 = 1
$$
,  $Y_{n+1} = A_n Y_n + 1$ ,  $n \in \mathbb{N}$ .

On s'intéresse au comportement en temps long de cette suite.

### Première partie théorique (4 points)

- 1. (1P) Montrer par récurrence que  $Y_n = 1 + \sum_{k=1}^n A_{n-1} \cdots A_{n-k}$ .
- 2. En déduire :
	- (a) (0.5P)  $Y_n \ge A_0 \cdots A_{n-1}, n \in \mathbb{N}$ .
	- (b) (0.5P)  $Y_n \stackrel{\text{loi}}{=} 1 + \sum_{k=0}^{n-1} A_0 \cdots A_k, n \in \mathbb{N}.$

On supposera par la suite que  $A_n = e^{\mu + \sigma \xi_n}$  avec  $\xi_0, \xi_1, \ldots$  des v.a. indépendantes de loi normale centrée réduite,  $\mu \in \mathbb{R}$  et  $\sigma > 0$ .

- 3. (1P) Soit  $\mu > 0$ . Montrer que  $Y_n \to \infty$  presque sûrement.
- 4. (1P) Soit  $\mu < 0$ . Montrer que  $Y := 1 + \sum_{k=0}^{\infty} A_0 \cdots A_k < \infty$  presque sûrement. En déduire que  $Y_n$ converge en loi vers Y quand  $n \to \infty$ .

### Deuxième partie expérimentale (12 points  $+$  2 points bonus)

- 5. (1P) Définir une fonction Python rec(mu, sigma, N) qui retourne une réalisation de  $(Y_0, \ldots, Y_N)$ .
- 6. (1.5P) Générer 5 réalisations indépendantes de  $(Y_0, \ldots, Y_N)$  pour  $(\mu, \sigma, N) = (1, 1, 100)$ . Pour chaque réalisation, tracer  $Y_n$  et  $\log_{10} Y_n$  en fonction de n, en superposant les tracés des 5 réalisations (pour le tracé de  $\log_{10} Y_n$ , on peut utiliser la commande plt.yscale('log')). Faire de même pour  $(\mu, \sigma, N) = (-1, 1, 100)$  (au total, 4 tracés que l'on pourra arranger dans une grille 2×2). Enregistrer les tracés.
- 7. (2P) Commenter les tracés (5 à 10 lignes). On pourra faire le lien avec des résultats théoriques ci-dessus (même si on n'a pas réussi à les démontrer).
- 8. (1.5P) Dans cet exercice,  $(\mu, \sigma) = (-1, 1)$ . On pose

$$
N_n = \frac{1}{n+1} \sum_{k=0}^{n} \mathbf{1}_{Y_k \le 2}.
$$

Tracer 30 réalisations de  $N_n$  en fonction de n et de  $\log_{10} n$  (ou  $\log_{10}(n+1)$  pour éviter des problèmes en  $n = 0$ ) pour  $0 \le n \le N = 10000$  (superposer les 30 tracés). Enregistrer le tracé.

- 9. (1P) Commenter ces tracés (5 lignes max.).
- 10. (1P) Définir une fonction Python recM(mu, sigma, N,M) qui retourne M réalisations de  $(Y_0, \ldots, Y_N)$ dans un tableau de dimensions  $(N + 1) \times M$  (on peut le faire en changeant seulement deux lignes de la fonction rec, mais toute solution sera valable).
- 11. (2P) On pose  $(\mu, \sigma, N, M) = (-1, 1, 100, 1000)$ . Générer M réalisations de  $(Y_0, \ldots, Y_N)$  et tracer pour  $n = 20, 50, 100$  les fonctions de répartitions empiriques et les histogrammes de  $Y_n$  et de log<sub>10</sub>  $Y_n$ (donc 4 tracés en tout, en superposant ceux correspondant aux trois valeurs de n, penser à utiliser l'option histtype='step' pour l'histogramme). Enregistrer les tracés.
- 12. (2P) Commenter ces tracés (5 à 10 lignes). On pourra faire le lien avec des résultats théoriques ci-dessus (même si on n'a pas réussi à les démontrer).

#### Questions bonus (max. 2 points supplémentaires, barême plus strict)

- Etudier l'asymptotique de la queue  $P(Y > x)$  quand  $x \to \infty$  par le biais de la fonction de répartition empirique.
- Etudier l'asymptotique quand  $n \to \infty$  de la fonction

$$
\hat{F}_n(x) = \frac{1}{n+1} \sum_{k=0}^n \mathbf{1}_{Y_k \leq x}.
$$

# Corrigé

### Exercice 1

1. La densité de la loi uniforme sur  $[-1, 1]$  est  $g(x) = \frac{1}{2}$ **1**<sub>[−1,1]</sub>(*x*). On a

$$
\lambda = \max_{x \in [-1,1]} \frac{f(x)}{g(x)} = \frac{4}{\pi} \max_{x \in [-1,1]} \sqrt{1 - x^2} = \frac{4}{\pi}.
$$

Le critère de rejet est alors

$$
U > h(V), \quad \text{avec } h(x) = \frac{f(x)}{\lambda g(x)} = \sqrt{1 - x^2}.
$$

L'algorithme est alors le suivant :

répète

 $U \leftarrow$  v.a. uniforme sur [0, 1]  $V \leftarrow$  v.a. uniforme sur [-1, 1]  $v \leftarrow v.a.$  unnormetric retourne V

2. Le nombre d'itérations de l'algorithme suit la loi géométrique de paramètre  $p = 1/\lambda = \pi/4$ .

3. voir code

### Exercice 2

1. initialisation  $(n = 0)$ : évident, car  $Y_0 = 1$ . récurrence : on suppose l'égalité vraie pour n. Alors,

$$
Y_{n+1} = A_n Y_n + 1 = 1 + A_n \left( 1 + \sum_{k=1}^n A_{n-1} \cdots A_{n-k} \right)
$$
  
=  $1 + \sum_{k=0}^n A_n \cdots A_{n-k} = 1 + \sum_{k=1}^{n+1} A_{(n+1)-1} \cdots A_{(n+1)-k}.$ 

CQFD.

2. (a) Puisque les  $A_n$  sont positifs, on minore par le dernier terme de la somme. Ceci donne

$$
Y_n \ge A_0 \cdots A_{n-1}.
$$

(b) Puisque  $(A_0, ..., A_{n-1}) \stackrel{\text{loi}}{=} (A_{n-1}, ..., A_0)$ , on a

$$
Y_n = 1 + \sum_{k=1}^n A_{n-1} \cdots A_{n-k} \stackrel{\text{loi}}{=} 1 + \sum_{k=0}^{n-1} A_0 \cdots A_k.
$$

3. Par la question 2.a) on a pour tout  $n \in \mathbb{N}$ ,

$$
Y_n \ge A_0 \cdots A_{n-1} = \exp \left( \mu n + \sigma \sum_{k=0}^{n-1} \xi_k \right).
$$

Par la loi forte des grands nombres,  $\frac{1}{n}\sum_{k=0}^{n-1}\xi_k\to 0$  p.s. quand  $n\to\infty$ . Par conséquent, presque sûrement,  $Y_n \geq e^{\mu n/2}$  à partir d'un certain rang et donc  $Y_n \to \infty$  p.s.

- 4. Par le même argument que la dernière question, on a  $A_0 \cdots A_{n-1} \leq e^{\mu n/2}$  presque sûrement à partir d'un certain rang. Or,  $\sum_{n} e^{\mu n/2} < \infty$  quand  $\mu < 0$ . De plus, les  $A_n$  sont positifs, donc  $|A_0 \cdots A_{n-1}| = A_0 \cdots A_{n-1}$ . La série converge donc absolument, presque sûrement. Puisque  $Y_n$  est égal en loi à la somme partielle  $1+\sum_{k=0}^{n-1} A_0\cdots A_k$  par la question 2.b), ceci montre que  $Y_n$  converge vers Y en loi quand  $n \to \infty$ .
- 5. voir code
- 6. voir code
- 7. Exemples d'observations :
	- Quand  $\mu = 1$ , toutes les réalisations tendent vers l'infini, ce qui illustre la convergence p.s. vers l'infini de la question 3. Ceci est facile à voir sur le tracé de  $\log_{10} Y_n$  en fonction de n : on voit bien que les tracés forment asymptotiquement une droite de pente positive. Ceci est en accord avec l'application de la loi des grands nombres dans la solution à la question 3. Le tracé de  $Y_n$ en fonction de  $n$  n'est pas très informatif, car il y a le tracé d'une seule réalisation qui domine les autres qui sont à une échelle plus petite.
	- Quand  $\mu = -1$ , Y<sub>n</sub> ne converge pas presque sûrement mais reste proche de l'origine (de l'ordre de quelques dizaines au maximum) avec des fluctuations régulières. En particulier,  $Y_n$  ne tend pas vers l'infini. Ceci est en accord avec la convergence en loi de  $Y_n$  quand  $n \to \infty$ .
- 8. voir code
- 9. Exemples d'observations : Les tracés illustrent la convergence presque sûre de  $N_n$  quand  $n \to \infty$ , en effet, chacun des 30 tracés semble converger vers la même valeur ( $\approx 0.61$ ). Le tracé en fonction de  $\log_{10} n$  montre une convergence exponentielle en fonction de  $\log_{10} n$ , ce qui indique une convergence polynomiale en fonction de n.
- 10. voir code
- 11. voir code
- 12. Exemples d'observations : Les fonctions de répartition empiriques se ressemblent beaucoup et semblent approcher une fonction continue. Ceci illustre la convergence en loi de  $Y_n$  quand  $n \to \infty$ , montrée dans la question 4. La loi limite semble avoir une queue lourde : la valeur maximale des échantillons est de plusieurs centaines. Par conséquent, l'histogramme de  $Y_n$  est dégénérée : quasiment toutes les valeurs sont représentées par la première barre. Aussi, la fonction de répartition empirique est proche de 1 sur quasiment tout le tracé. En revanche, les tracés des fonctions de répartitions empiriques et de l'histogramme de  $\log_{10} Y_n$  montrent clairement une limite en loi avec une densité continue. Ceci rappelle l'exercice sur la loi Pareto vu en cours. Ainsi, on peut conjecturer que Y admet une queue polynomiale.

# Tracés

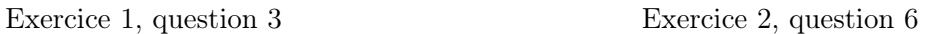

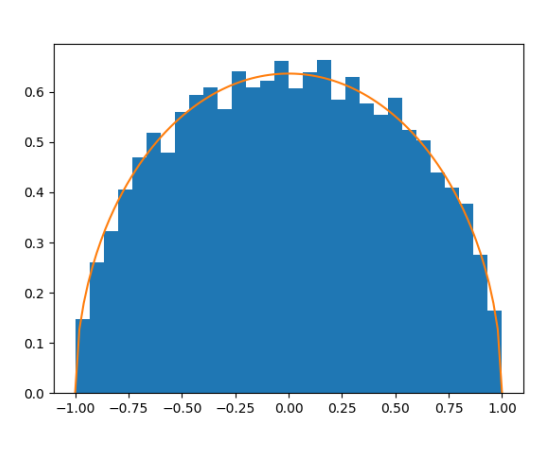

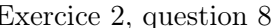

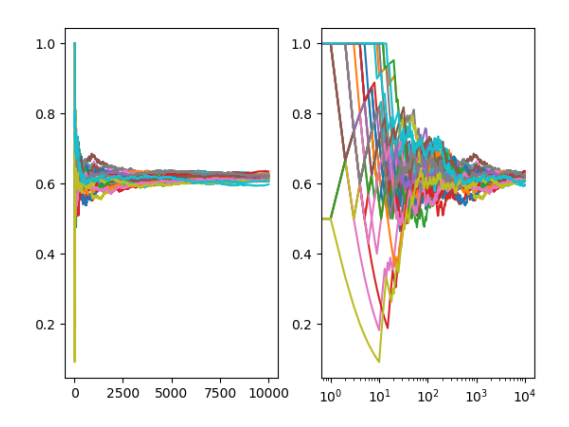

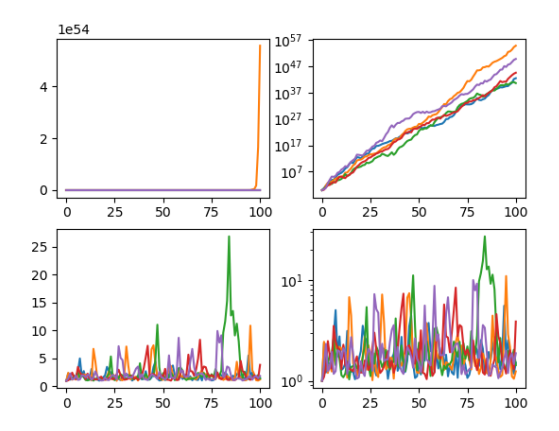

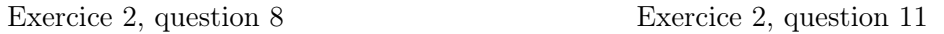

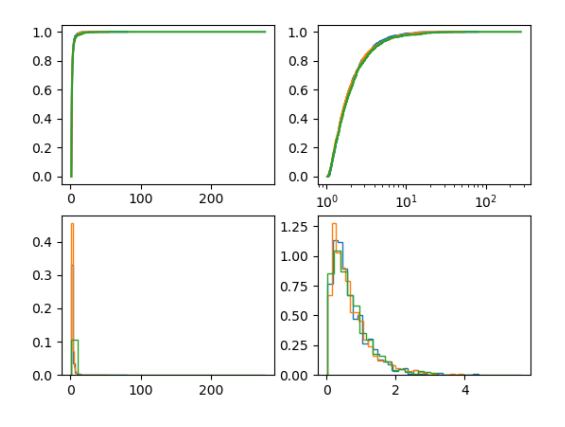

### Code

```
# -*- coding: utf-8 -*-
import matplotlib.pyplot as plt
import numpy as np
import scipy.stats as scs
def TraceFctRepEmpirique(sample):
     n=len(sample)
     plt.step(np.sort(sample),np.arange(n)/n)
#%% Exo1 Q3
def simDemiCercle(n):
     X = np{\text{.}zeros}(n)for i in range(n):<br>
U, V = 2,0<br>
while U \geq np.sqrt(1-V*2):
          U,V = np.random.random_sample(),2*np.random.random_sample()-1
X[i] = V
     return X
def pdfDemiCercle(x):
     return 2/np.pi*np.sqrt(1-x**2)
n=10000
sample = simDemiCercle(n)
plt.figure()
X = np.linspace(-1,1,100)
plt.hist(sample, density=True, bins=30)
plt.plot(X,pdfDemiCercle(X))
plt.show()
#%% Exo2 Q5
def rec(mu,sigma,N):
     X = scs.norm.rvs(size=N)
Y = np.zeros(N+1)
     Y[0]=1
for n in range(N):
         Y[n+1] = np \cdot exp(mu + sigma*X[n]) * Y[n]+1return Y
#%% Exo2 Q6, Quelques tracés
N=100
plt.figure()
for i in range(5):
     Y = rec(1,1,N)
plt.subplot(2,2,1)
    plt.plot(Y)
     plt.subplot(2,2,2)
    plt.plot(Y)
    plt.yscale('log')
    Y = \text{rec}(-1.1. N)plt.subplot(2,2,3)
     plt.plot(Y)
plt.subplot(2,2,4)
plt.plot(Y)
plt.yscale('log')
plt.show()
#%% Exo2 Q8, Théorème ergodique
N = 10000plt.figure()
for m in range(30):
     Y = rec(-1,1,N)
N2 = np.cumsum(Y<=2)/np.arange(1,N+2)
     plt.subplot(1,2,1)
plt.plot(N2)
     \frac{1}{p} subplot(1,2,2)
     plt.plot(N2)
plt.xscale('log')
plt.show()
#%% Exo2 Q10
```

```
def recM(mu,sigma,N,M):
     X = scs.norm.rvs(size=(N,M))
Y = np.zeros(shape = (N+1,M))
     Y[0]=1for n in range(N):
        Y[n+1] = np.\exp(mu + sigma*X[n])*Y[n]+1return Y
#%% Exo2 Q11, Convergence en loi quand mu < 0
N = 100M = 1000Y = recM(-1,1,N,M)plt.figure()
for n in [20,50,100]:
     plt.subplot(2,2,1)
     TraceFctRepEmpirique(Y[n])
     plt.subplot(2,2,2)
     TraceFctRepEmpirique(Y[n])
     plt.xscale('log')<br>plt.subplot(2,2,3)
     plt.hist(Y[n],histtype='step',density=True,bins=30)
     plt.subplot(2,2,4)
     plt.hist(np.log(Y[n]),histtype='step',density=True,bins=30)
plt.show()
#%% Bonus: asympotique de la fct. de repartition quand mu < 0
N = 100M = 1000Y = \text{recM}(-1, 1, N, M)plt.figure()
plt.step(np.sort(Y[N]),np.arange(M,0,-1)/M)
plt.xscale('log')
plt.yscale('log')
plt.show()
#%% Bonus: comparaison de fct. de repartition empirique avec moyenne de Cé
       saro
N = 1000M = 1000
Y = recM(-1,1,N,M)
plt.figure()
\n  <i>plt.subplot(1,2,1)</i>\nTraceFctRepEmpirique(Y[N])
TraceFctRepEmpirique(Y[:,M-1])
plt.xscale('log')
plt.subplot(1,2,2)
plt.hist(np.log(Y[N]),histtype='step',density=True,bins=20)
plt.hist(np.log(Y[:,M-1]),histtype='step',density=True,bins=20)
plt.show()
#%% Bonus: double moyenne (sur n et sur m) des fonctions de répartition
       empiriques
N = 1000M = 1000
Y = recM(-1,1,N,M)
Yf = Y[100:,:].flatten()
plt.figure()
plt.subplot(2,2,1)
TraceFctRepEmpirique(Yf)
plt.subplot(2,2,2)
TraceFctRepEmpirique(Yf)
plt.xscale('log')<br>plt.subplot(2,2,3)
plt.hist(Yf,histtype='step',density=True,bins=30)
plt.subplot(2,2,4)
plt.hist(np.log(Yf),histtype='step',density=True,bins=30)
plt.show()
plt.figure()
plt.step(np.sort(Yf),np.arange(len(Yf),0,-1)/len(Yf))
plt.xscale('log')
plt.yscale('log')
plt.show()
```